# Fundamentals of Computer Systems Combinational Logic

Stephen A. Edwards

Columbia University

Summer 2020

# Combinational Circuits

Combinational circuits are stateless. Their output is a function *only* of the current input.

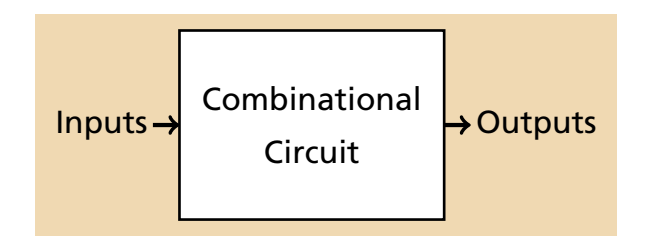

#### Basic Combinational Circuits

Encoders and Decoders Priority Encoders **Multiplexers Shifters** 

#### Circuit Timing

Critical Paths and Shortest Paths **Glitches** 

#### Arithmetic Circuits

Half and Full Adders An Adder/Subtractor Overflow Carry Lookahead Adder

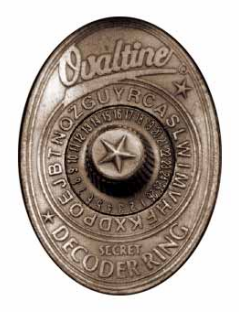

# Encoders and Decoders

#### Overview: Decoder

A decoder takes a *n*-bit input and produces 2*<sup>n</sup>* single-bit outputs.

The binary input determines which output will be 1, all others 0. This is *one-hot encoding*.

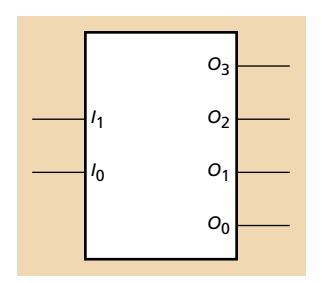

# **Decoders**

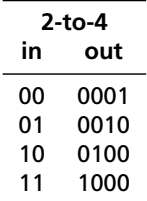

# **Decoders**

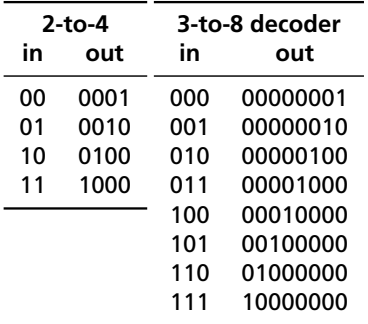

# **Decoders**

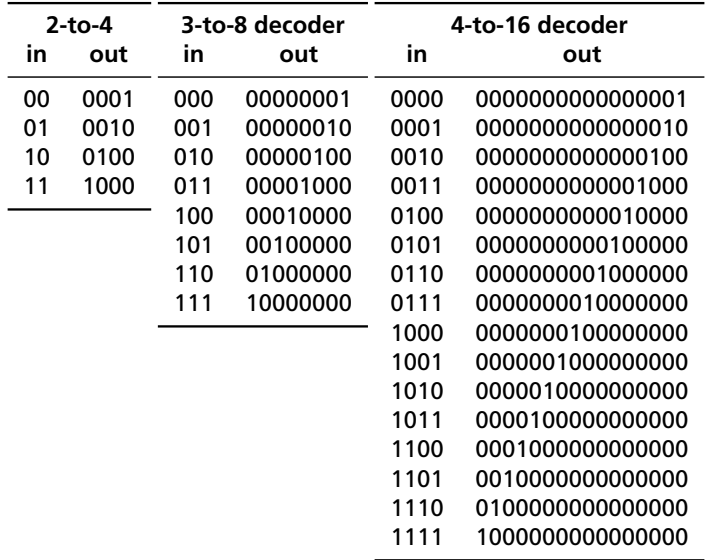

#### The 74138 3-to-8 Decoder

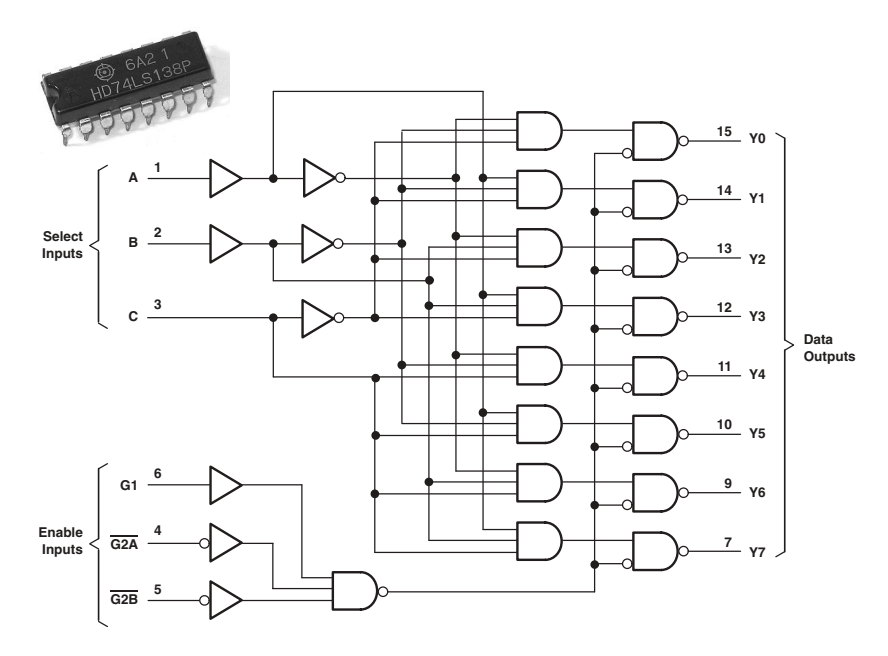

#### A '138 Spotted in the Wild

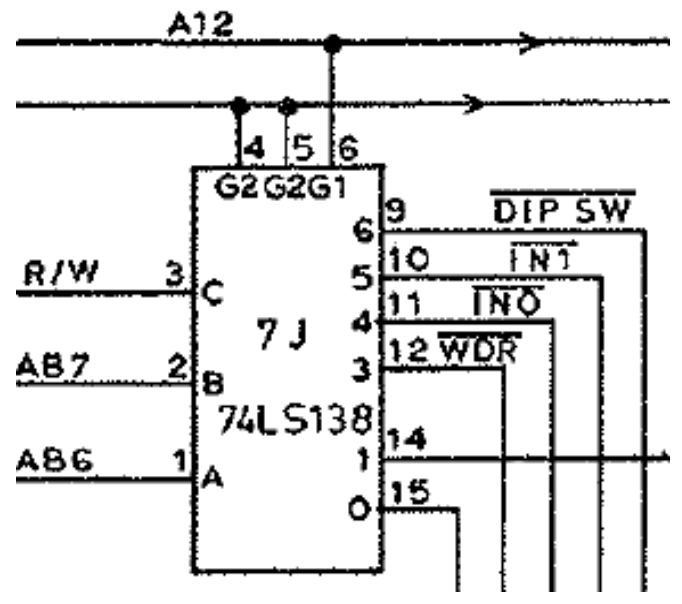

Pac-Man (Midway, 1980)

### General *n*-bit Decoders

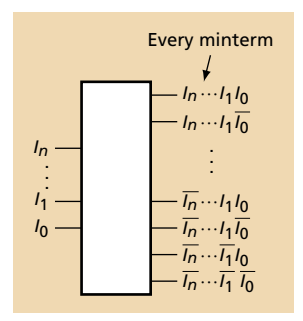

#### General *n*-bit Decoders

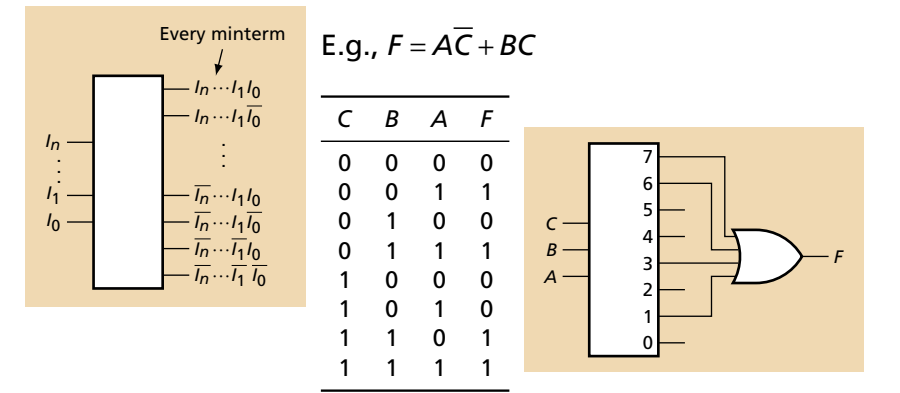

Implementing a function with a decoder:

# The 74148 Priority Encoder

Input: 1-of-2 *n* Output: *n*-bit binary number for *highest priority* input

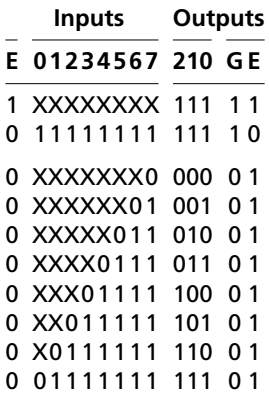

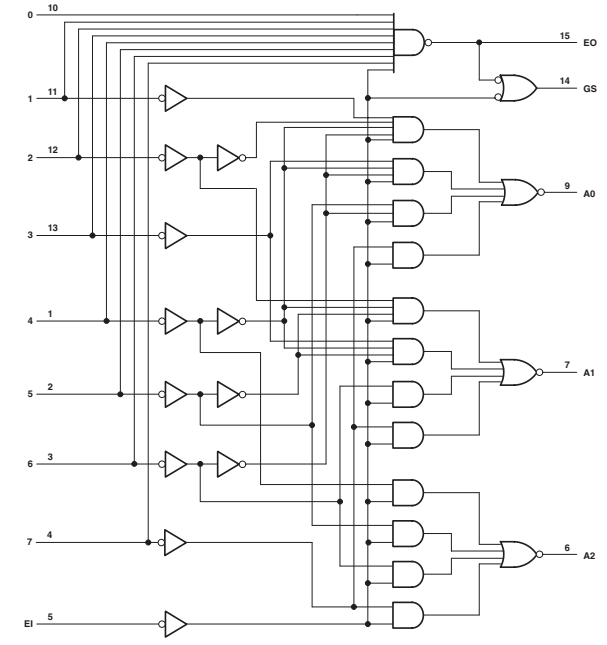

# A '148 Spotted in the Wild

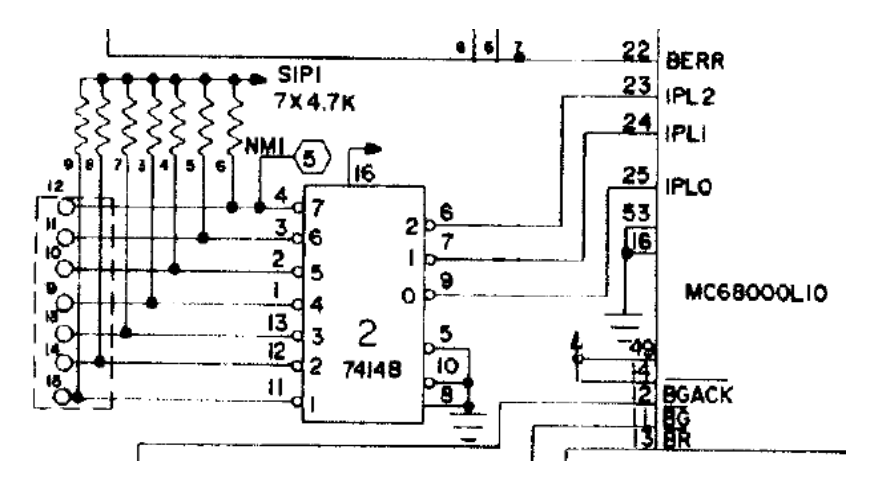

Users would connect wires to interrupt sources; pull-ups quiet unconnected interrupts

OB68K1A Single-board Computer (Omnibyte 1983)

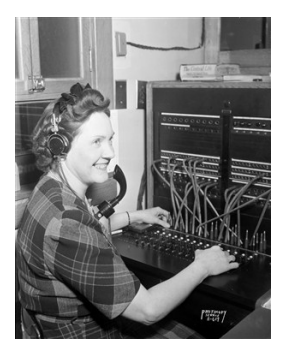

# Multiplexers

# The Two-Input Multiplexer

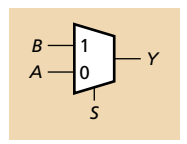

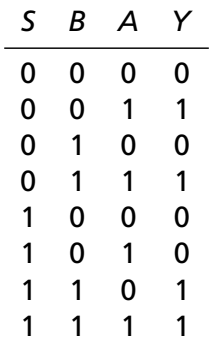

### The Two-Input Multiplexer

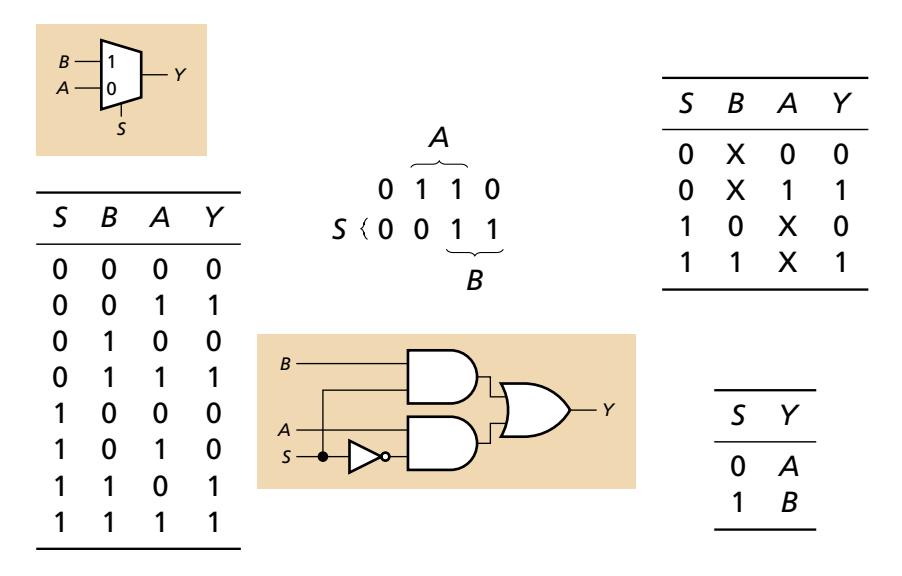

# The Four-Input Mux

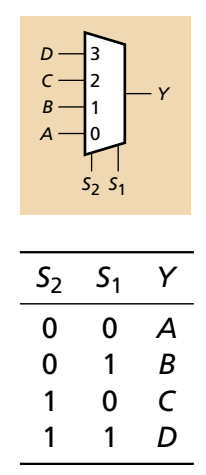

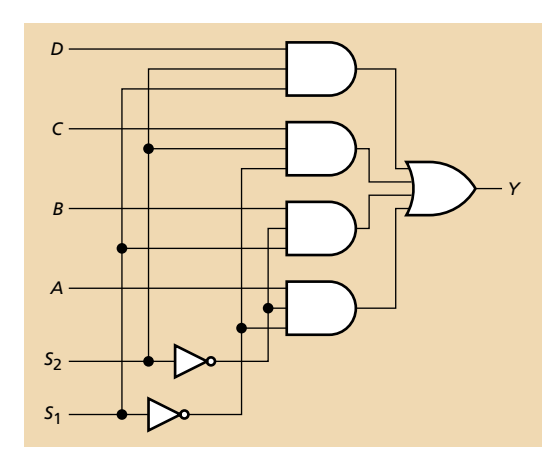

### Two-input Muxes in the Wild

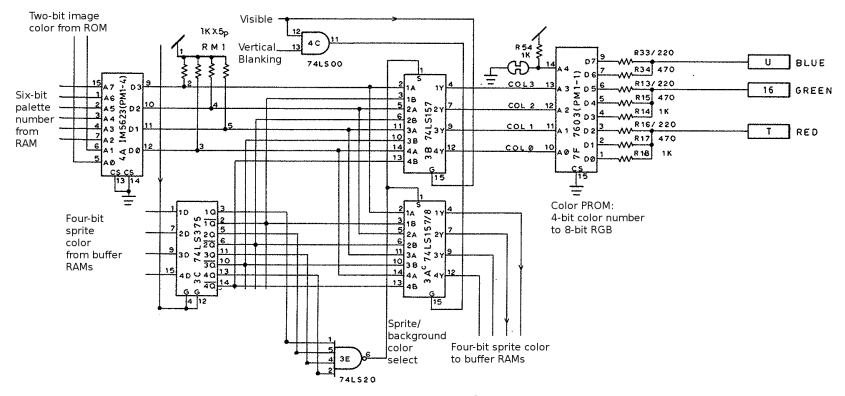

Quad 2-to-1 mux 3B selects color from a sprite or the background

Pac-Man (Midway, 1980)

# General 2*<sup>n</sup>*-input muxes

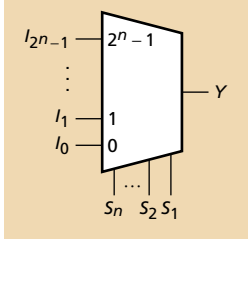

$$
Y = I_0 \overline{S_n} \cdots \overline{S_2} \overline{S_1} + I_1 \overline{S_n} \cdots \overline{S_2} \overline{S_1} + I_2 \overline{S_n} \cdots S_2 \overline{S_1} + \vdots
$$
  

$$
I_{2^n-2} S_n \cdots S_2 \overline{S_1} + I_{2^n-1} S_n \cdots S_2 S_1
$$

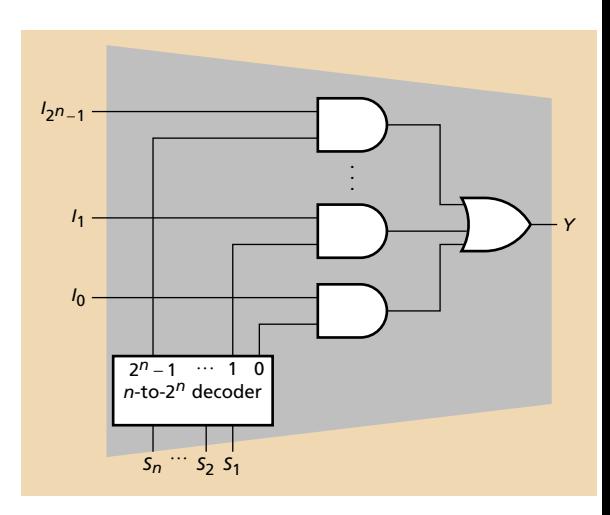

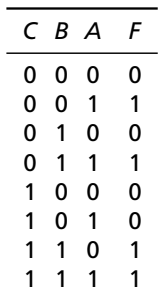

Apply each value in the truth table:

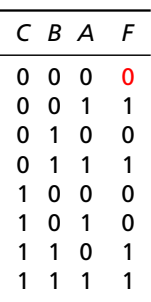

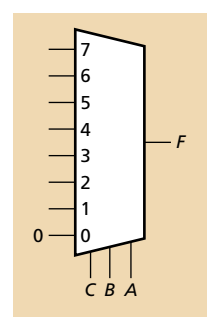

Apply each value in the truth table:

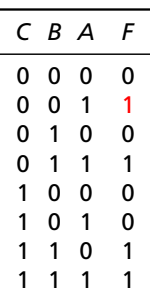

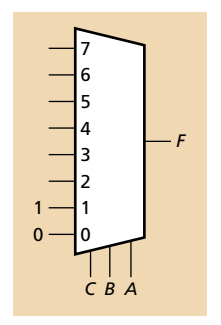

Apply each value in the truth table:

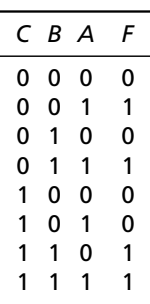

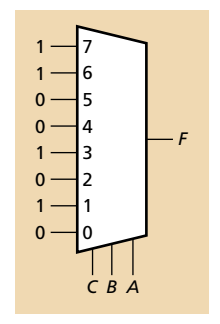

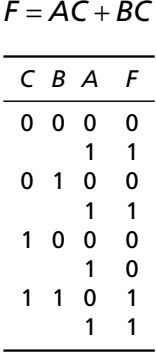

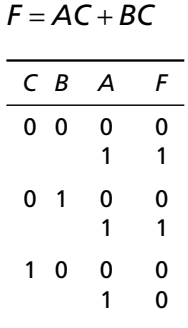

1 1 0 1 1 1

Can always remove a select and feed in 0, 1, *S*, or *S*.

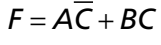

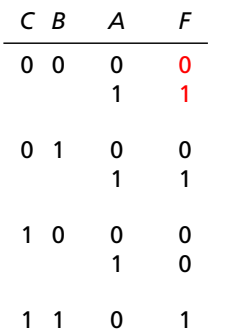

1 1

*C B F* 0 0 *A* 0 1 1 0 1 1

Ĭ.

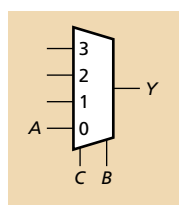

Can always remove a select and feed in 0, 1, *S*, or *S*.

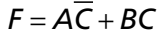

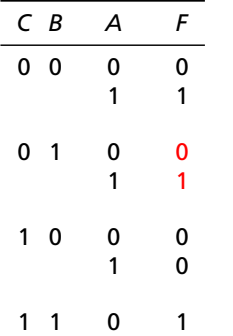

1 1

*C B F* 0 0 *A* 0 1 *A* 1 0 1 1

Ĭ.

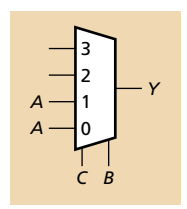

Can always remove a select and feed in 0, 1, *S*, or *S*.

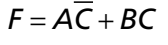

*C B A F* 0 0 0 0

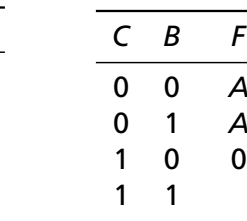

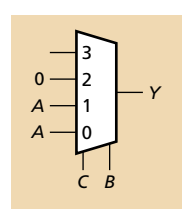

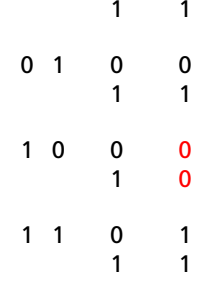

Can always remove a select and feed in 0, 1, *S*, or *S*.

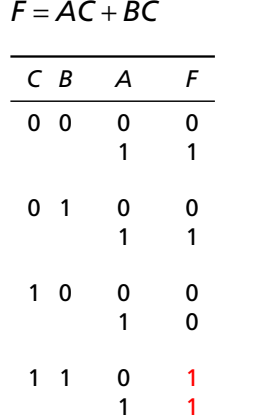

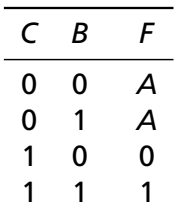

÷,

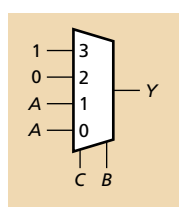

Can always remove a select and feed in 0, 1, *S*, or *S*.

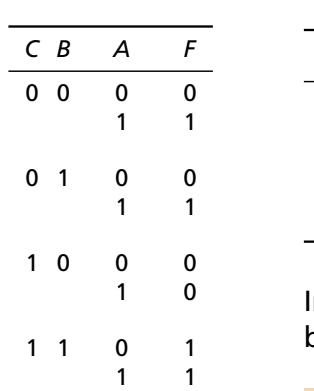

 $F = \overline{A} \overline{C} + \overline{B} \overline{C}$ 

$$
\begin{array}{c|cc}\nC & B & F \\
\hline\n0 & 0 & A \\
0 & 1 & A \\
1 & 0 & B \\
1 & 1 & B\n\end{array}
$$

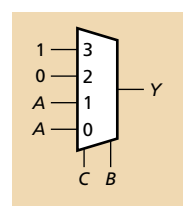

n this case, the function just happens to be a mux: (not always the case!)

$$
\begin{array}{c}\nB - 1 \\
A - 0 \\
C\n\end{array} \qquad Y
$$

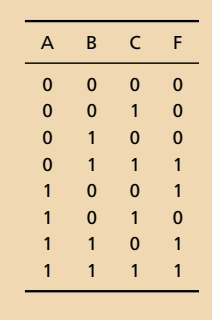

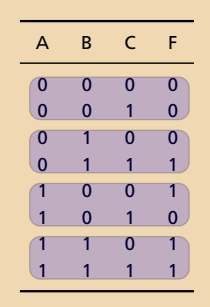

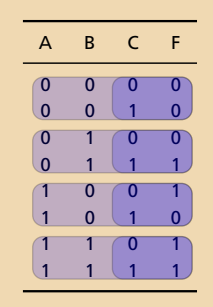

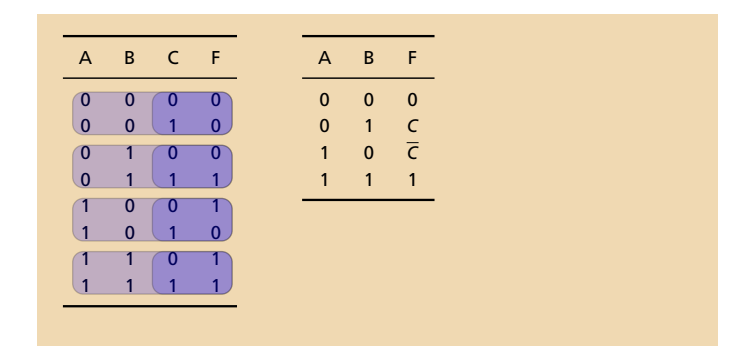

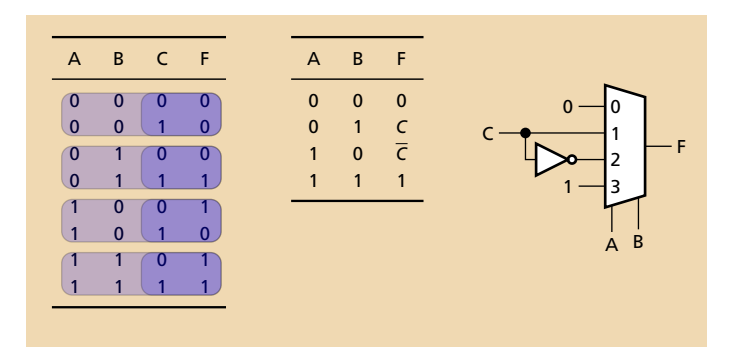

# **Shifters**

#### A shifter shifts the inputs bits to the left or to the right.

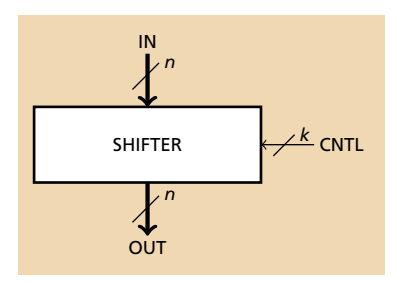

There are various types of shifters.

- ▶ Barrel: Selector bits indicate (in binary) how far to the left to shift the input.
- ► L/R with enable: Two control bits (upper enables, lower indicates direction).

In either case, bits may "roll out" or "wrap around"

#### Example: Barrel Shifter with Wraparound

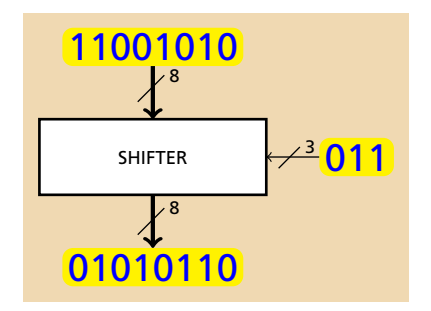

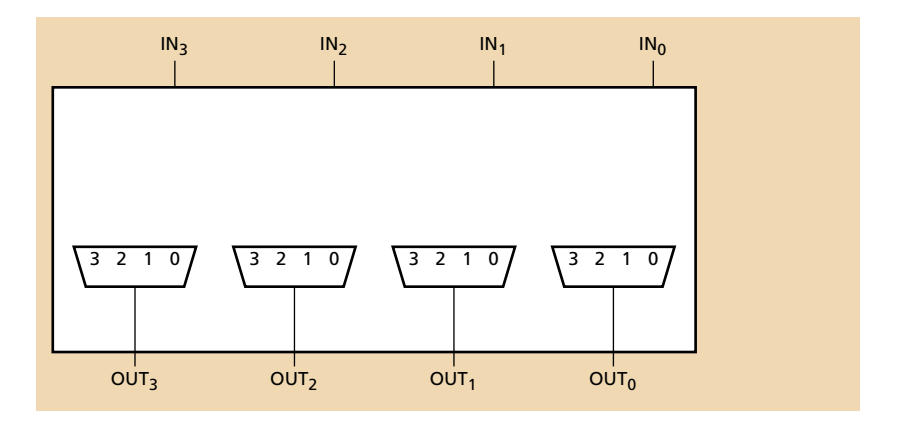

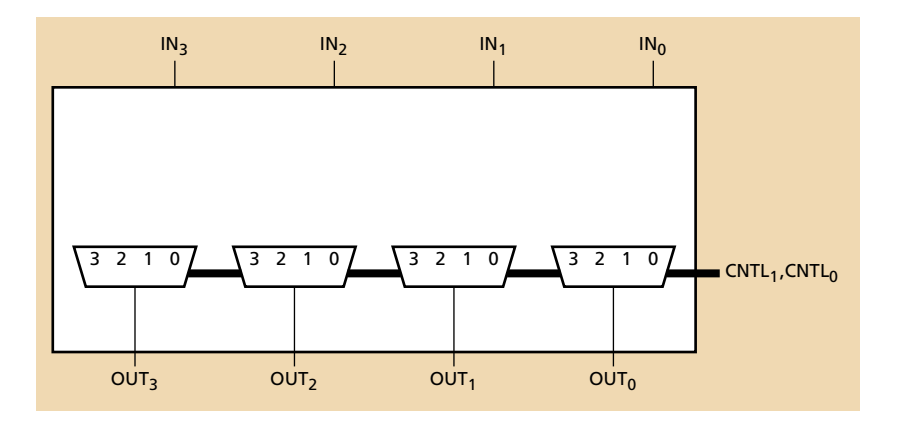

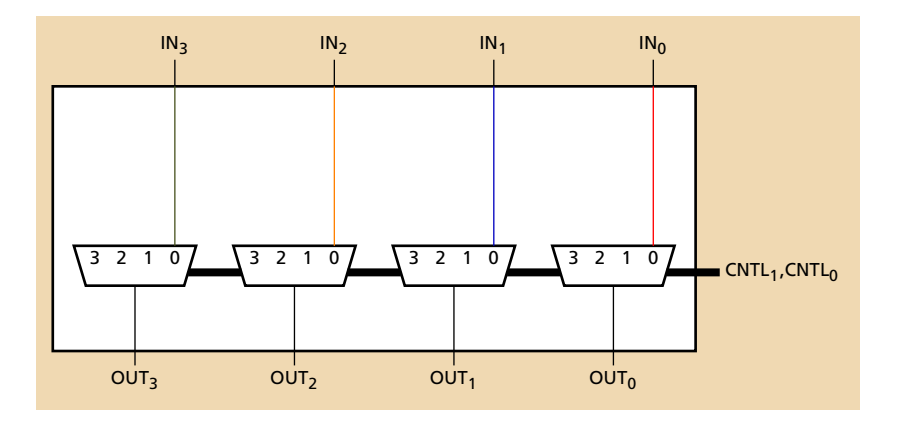

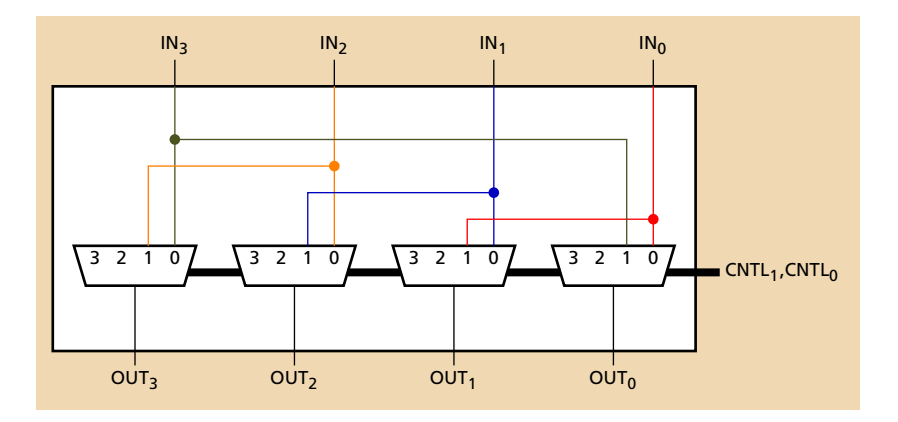

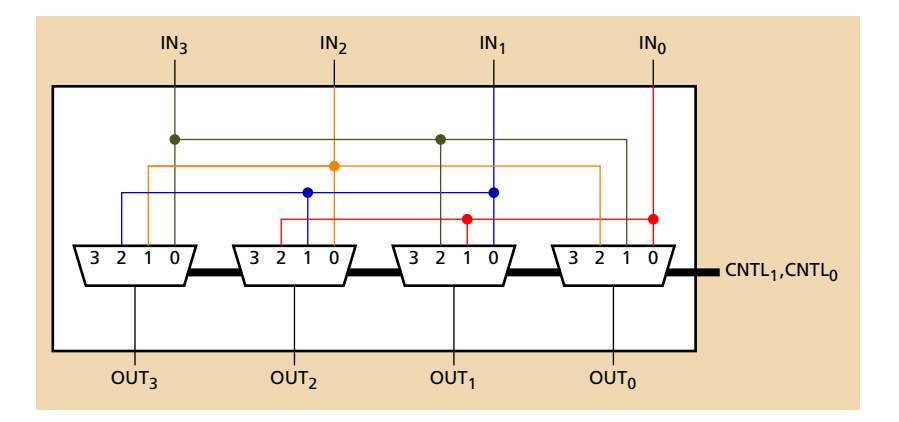

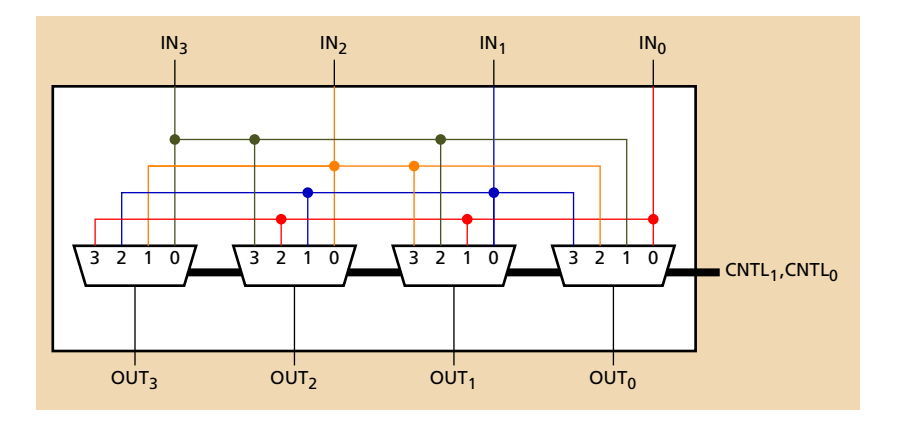

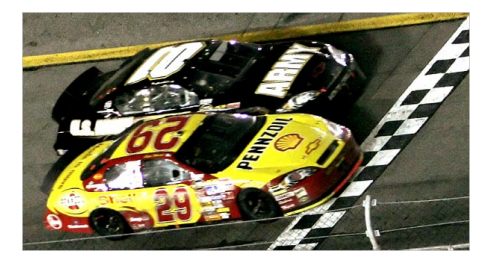

# Timing

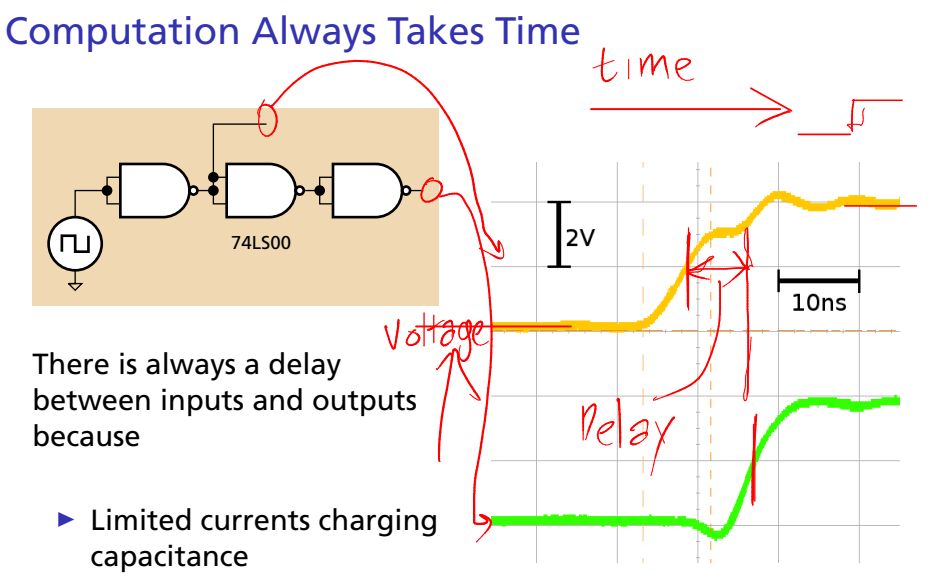

 $\blacktriangleright$  The speed of light

# The Simplest Timing Model

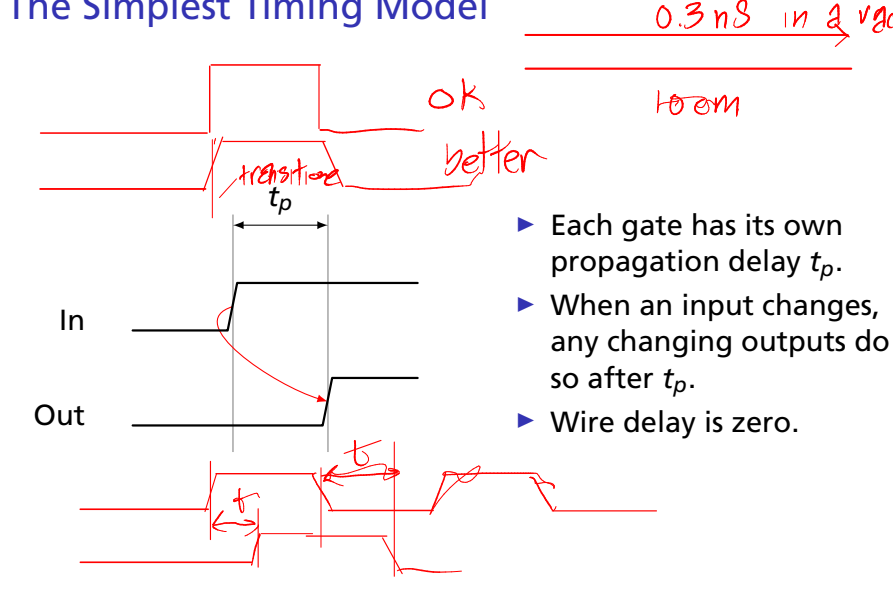

 $\ln a$ 

# A More Realistic Timing Model

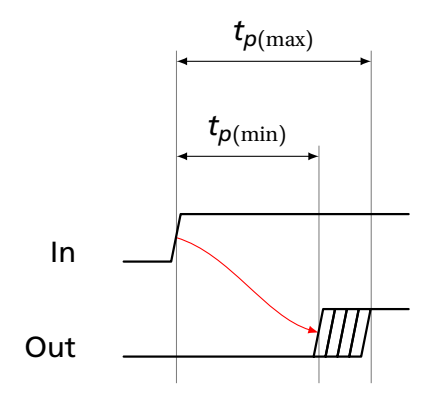

It is difficult to manufacture two gates with the same delay; better to treat delay as a range.

- $\blacktriangleright$  Each gate has a minimum and maximum propagation delay  $t_{p(\text{min})}$  and  $t_{p(\text{max})}$ .
- $\triangleright$  Outputs may start changing after  $t_{p(min)}$  and stablize no later than  $t_{p(max)}$ .

### Critical Paths and Shortest Paths

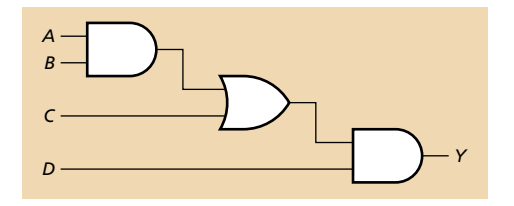

How slow can this be?

### Critical Paths and Shortest Paths

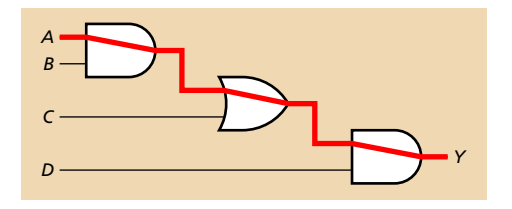

#### How slow can this be?

The critical path has the longest possible delay.

$$
t_{p(\max)} = t_{p(\max, \text{AND})} + t_{p(\max, \text{OR})} + t_{p(\max, \text{AND})}
$$

# Critical Paths and Shortest Paths

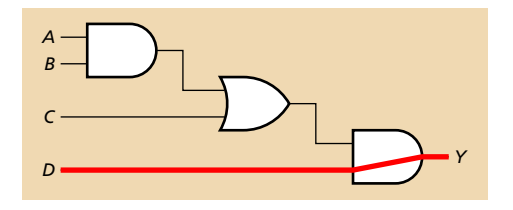

How fast can this be?

The shortest path has the least possible delay.

$$
t_{p(\min)}=t_{p(\min,\,\mathrm{AND})}
$$

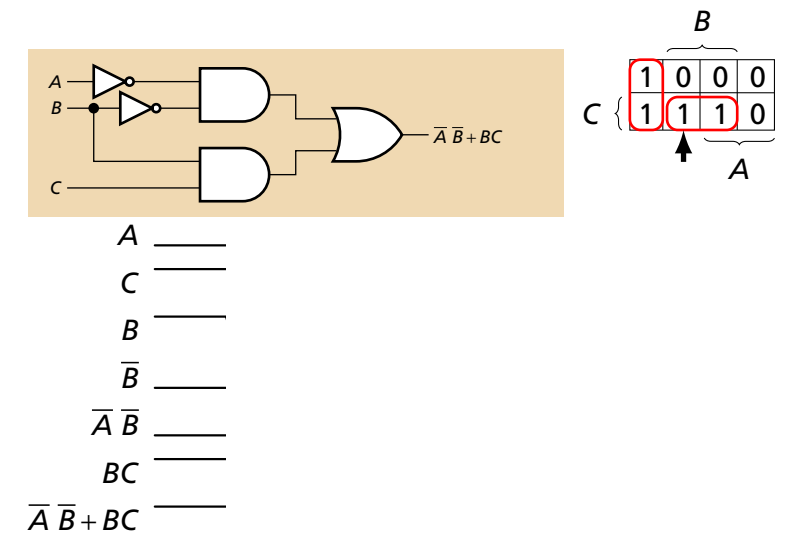

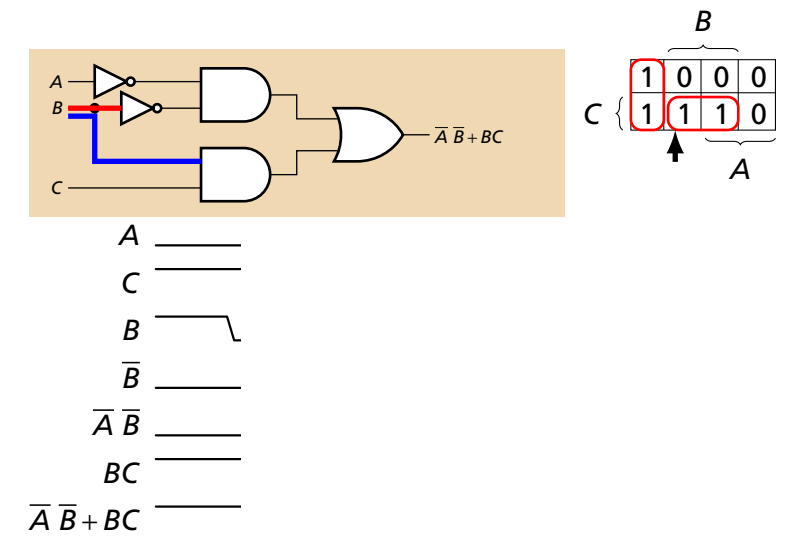

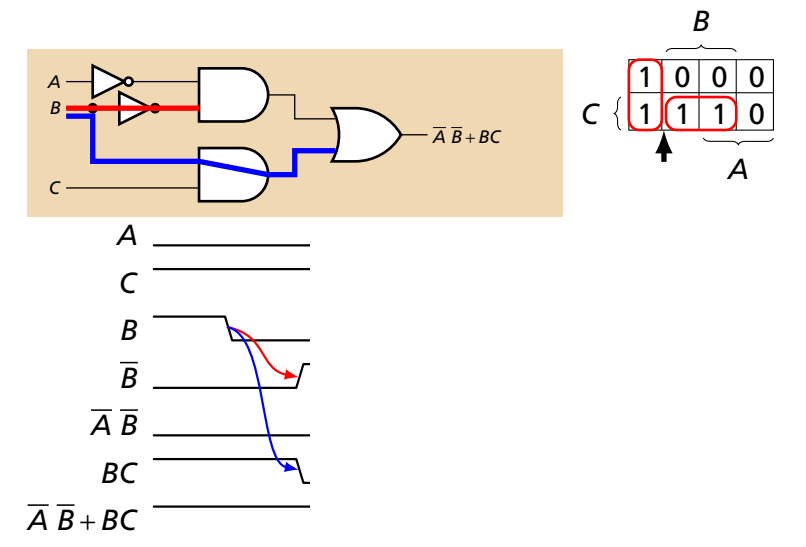

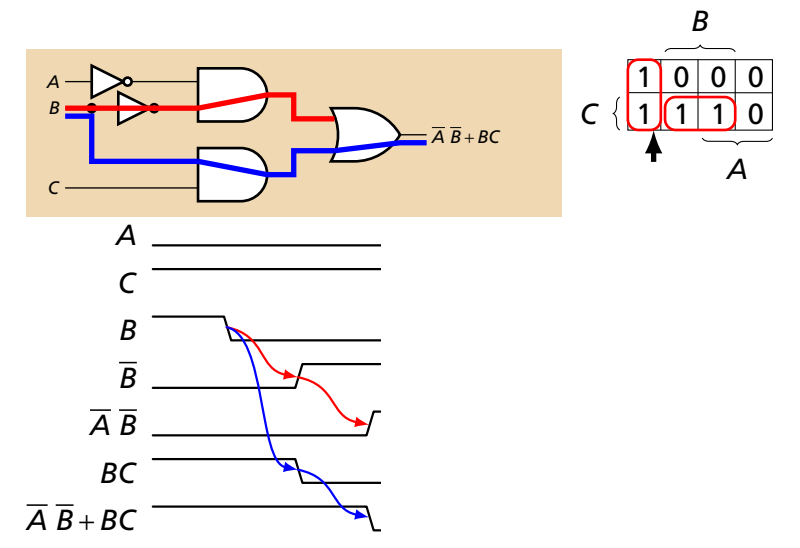

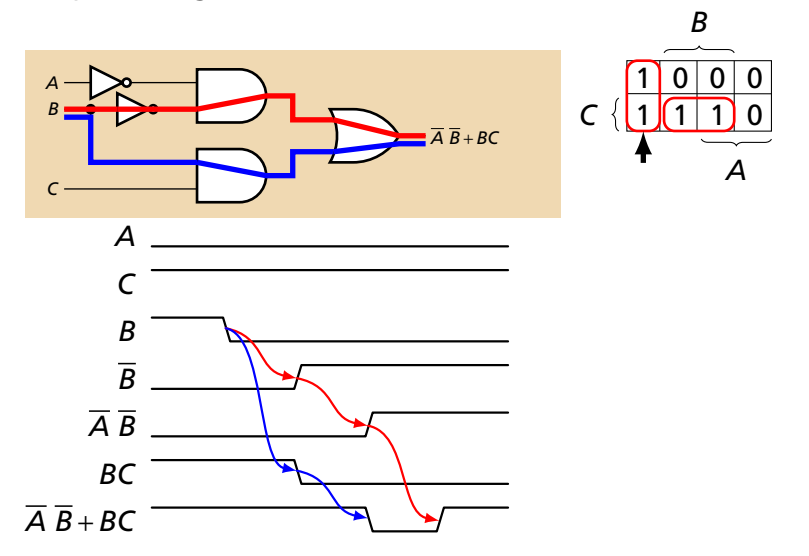

A glitch is when a single input change can cause multiple output changes.

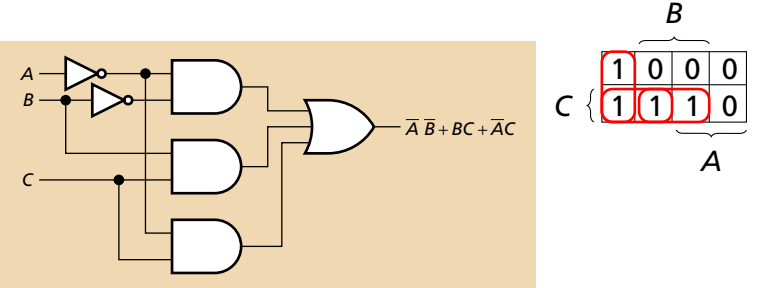

Adding such redundancy only works for single input changes; glitches may be unavoidable when multiple inputs change.

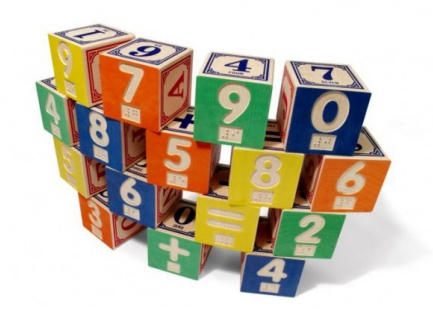

# Arithmetic Circuits

# Arithmetic: Addition

Adding two one-bit numbers:

*A* and *B*

Produces a two-bit result:

*C S*

#### (carry and sum)

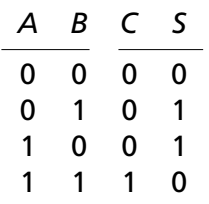

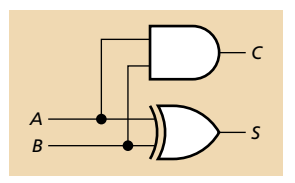

Half Adder

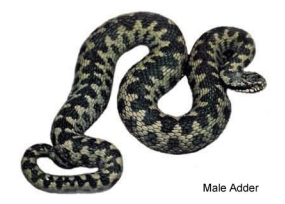

# Full Adder

In general, you need to add *three bits* :

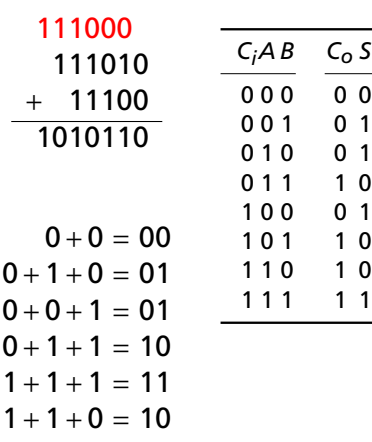

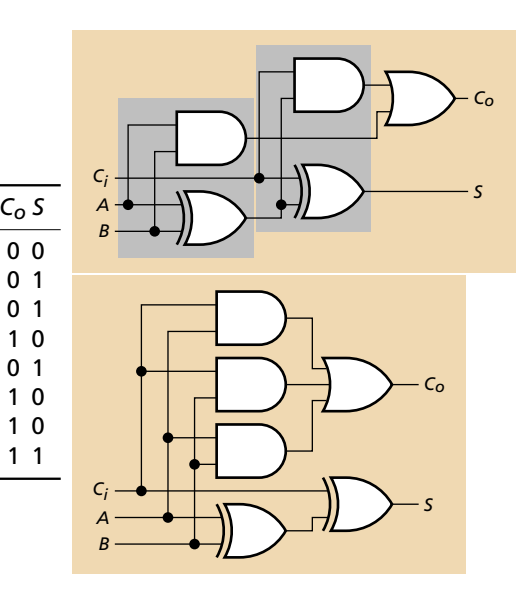

# A Four-Bit Ripple-Carry Adder

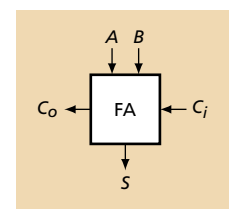

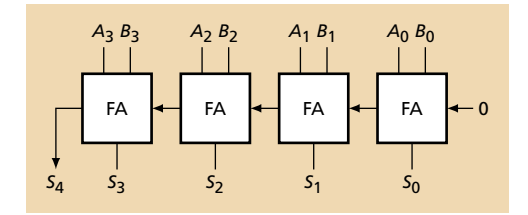

A Two's Complement Adder/Subtractor

To subtract *B* from *A*, add *A* and −*B*. Neat trick: carry in takes care of the +1 operation.

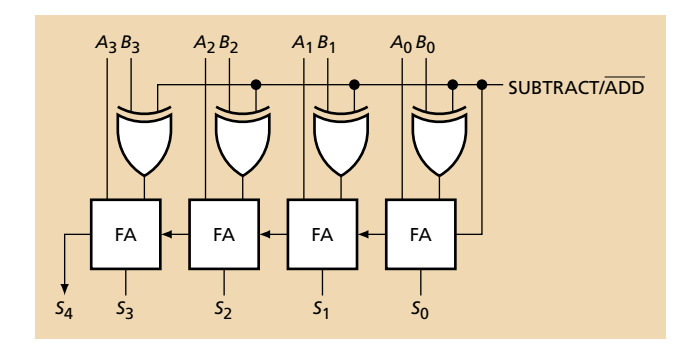

#### Overflow in Two's-Complement Representation

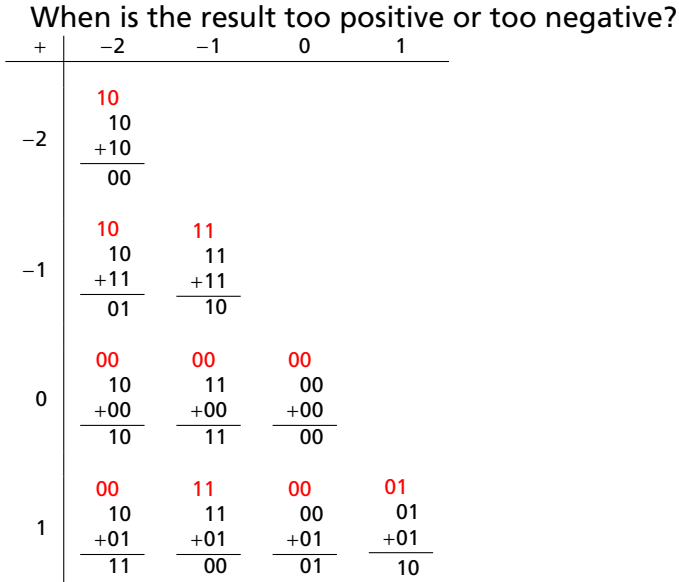

#### Overflow in Two's-Complement Representation

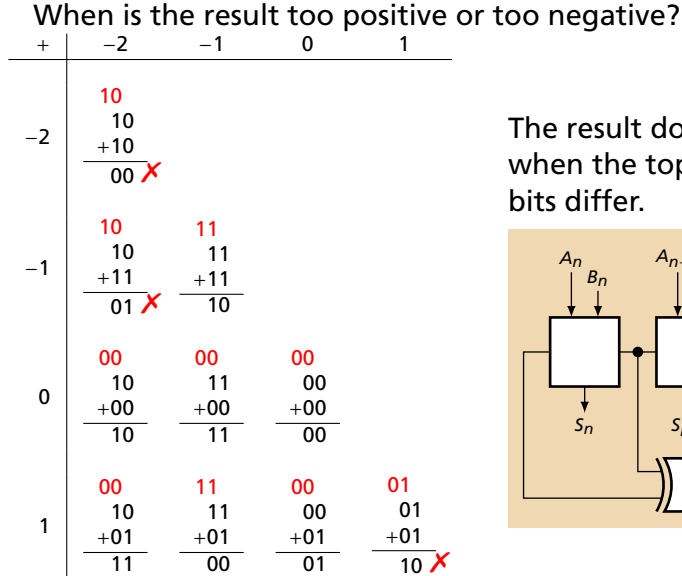

The result does not fit when the top two carry bits differ.

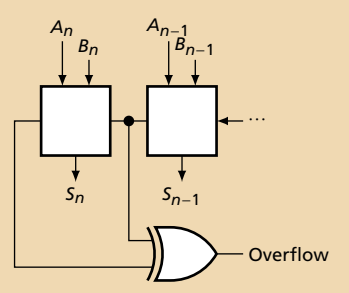

# Ripple-Carry Adders are Slow

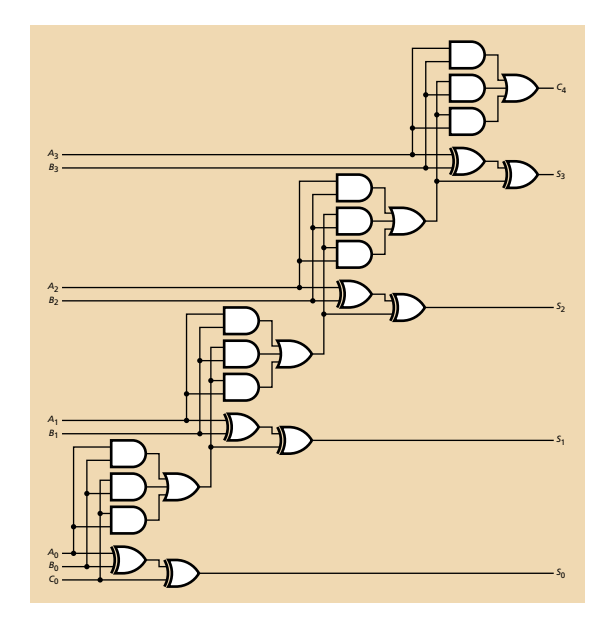

The *depth* of a circuit is the number of gates on a critical path.

This four-bit adder has a depth of 8.

*n*-bit ripple-carry adders have a depth of 2*n*.

# Carry Generate and Propagate

The carry chain is the slow part of an adder; carry-lookahead adders reduce its depth using the following trick:

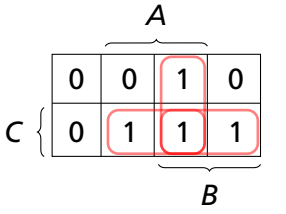

For bit 
$$
i
$$
,

$$
C_{i+1} = A_i B_i + A_i C_i + B_i C_i
$$
  
=  $A_i B_i + C_i (A_i + B_i)$   
=  $G_i + C_i P_i$ 

K-map for the carry-out function of a full adder

Generate *Gi* = *AiBi* sets carry-out regardless of carry-in.

Propagate  $P_i = A_i + B_i$  copies carry-in to carry-out.

#### Carry Lookahead Adder

Expand the carry functions into sum-of-products form:

$$
C_{i+1} = G_i + C_i P_i
$$

$$
C_1 = G_0 + C_0 P_0
$$
  
\n
$$
C_2 = G_1 + C_1 P_1
$$
  
\n
$$
= G_1 + (G_0 + C_0 P_0) P_1
$$
  
\n
$$
= G_1 + G_0 P_1 + C_0 P_0 P_1
$$
  
\n
$$
C_3 = G_2 + C_2 P_2
$$
  
\n
$$
= G_2 + (G_1 + G_0 P_1 + C_0 P_0 P_1) P_2
$$
  
\n
$$
= G_2 + G_1 P_2 + G_0 P_1 P_2 + C_0 P_0 P_1 P_2
$$
  
\n
$$
C_4 = G_3 + C_3 P_3
$$
  
\n
$$
= G_3 + (G_2 + G_1 P_2 + G_0 P_1 P_2 + C_0 P_0 P_1 P_2) P_3
$$

 $= G_3 + G_2P_3 + G_1P_2P_3 + G_0P_1P_2P_3 + C_0P_0P_1P_2P_3$ 

#### The 74283 Binary Carry-Lookahead Adder

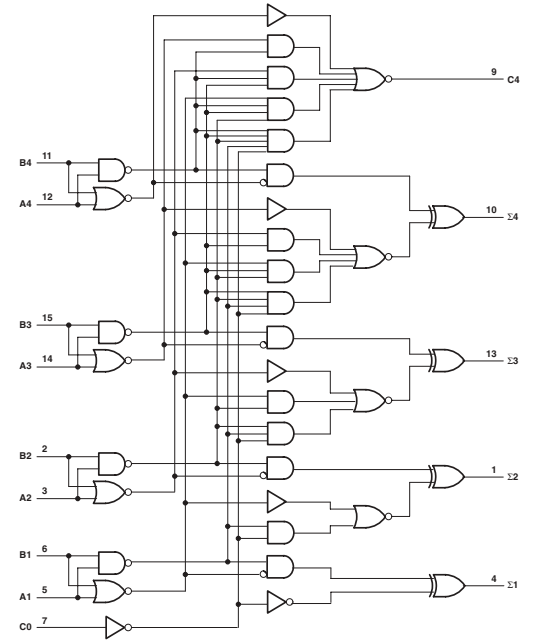

Carry out *i* has *i* +1 product terms, largest of which has  $i + 1$ literals.

If wide gates don't slow down, delay is independent of number of bits.

More realistic: if limited to two-input gates, depth is  $O(log_2 n)$ .